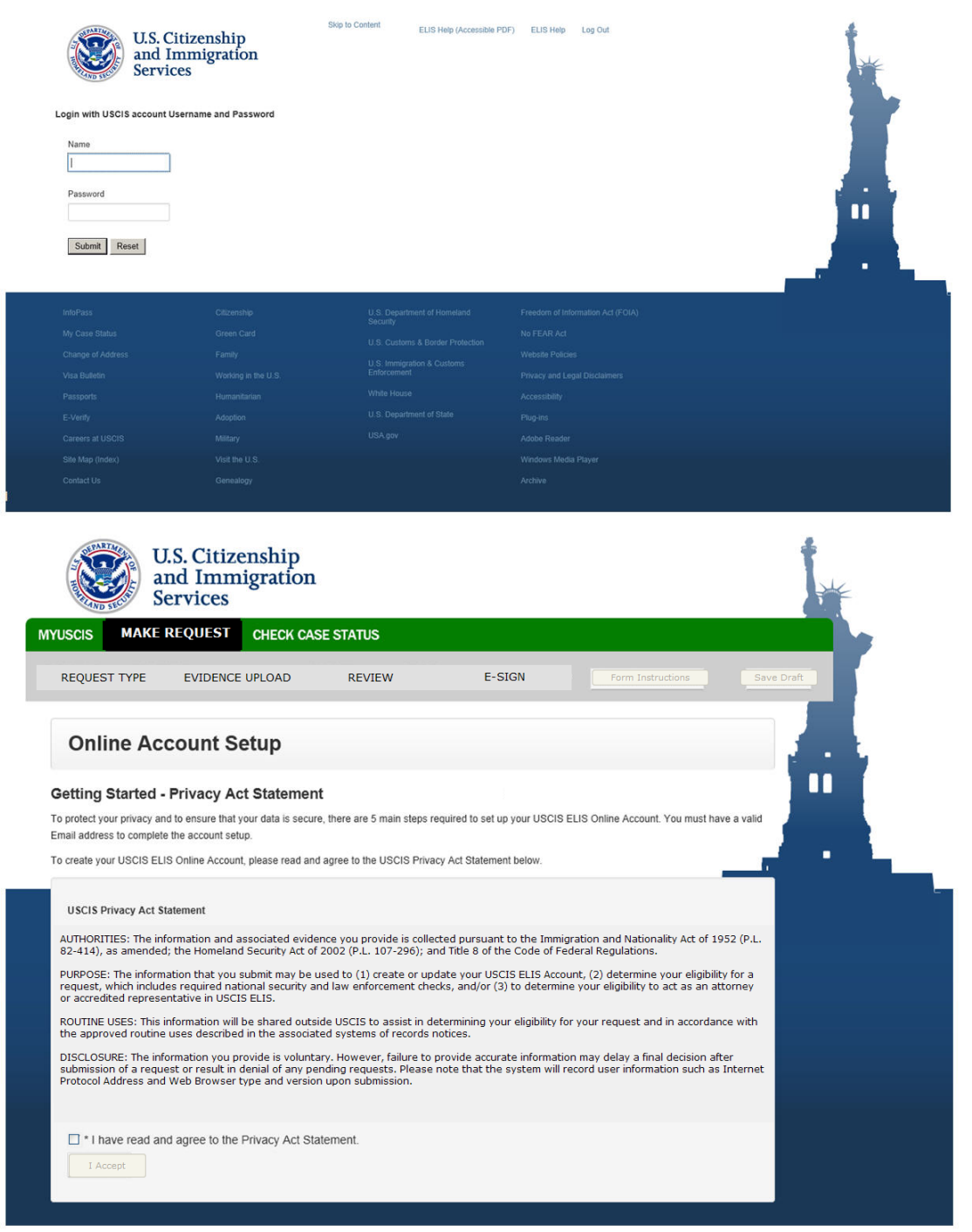

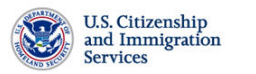

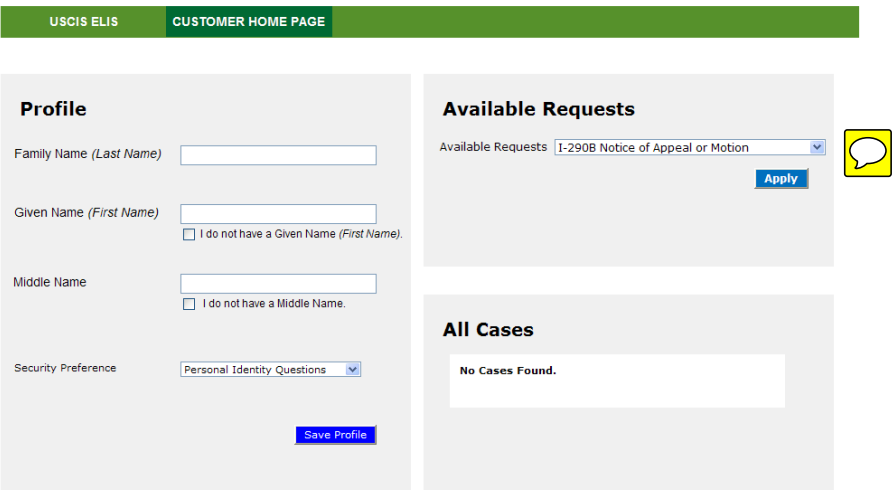

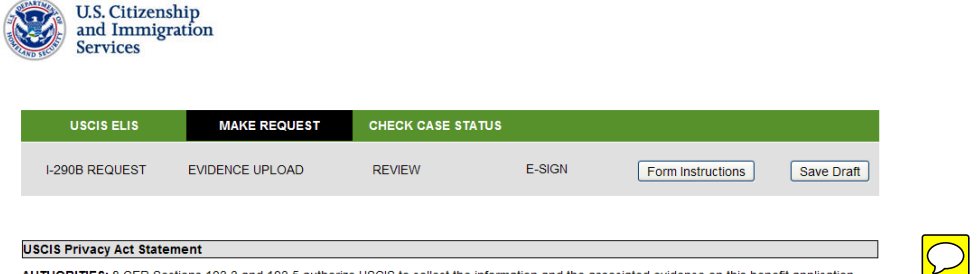

TIES: 8 CFR Sections 103.3 and 103.5 authorize USCIS to collect the information and the associated evidence on this bene efit application

PURPOSE: USCIS will use the information you provide on this form to adjudicate appeals or motions on decisions under immigration laws, except for<br>appeals of Form I-130, Pettition for Alien Relative and Form I-360, Pettitio

DISCLOSURE: The information you provide is voluntary. However, failure to provide the requested information, and any requested evidence, may delay a final decision or result in denial of your appeal or motion.

ROUTINE USES: The information you provide on this benefit application may be shared with other Federal, State, local, and foreign government Notice and authorized organizations in accordance with approved routine uses, as described in the associated published system of records notices<br>DHS/USCIS-O01 - Allen File, Index, and National File Tracking System of Recor

## **Paperwork Reduction Act**

The magnety may not conduct or sponsor an information collection and a person is not required to respond to a collection of information unless it<br>displays a currently valid OMB control number. The public reporting burden f

Return to Request

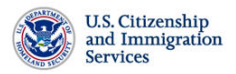

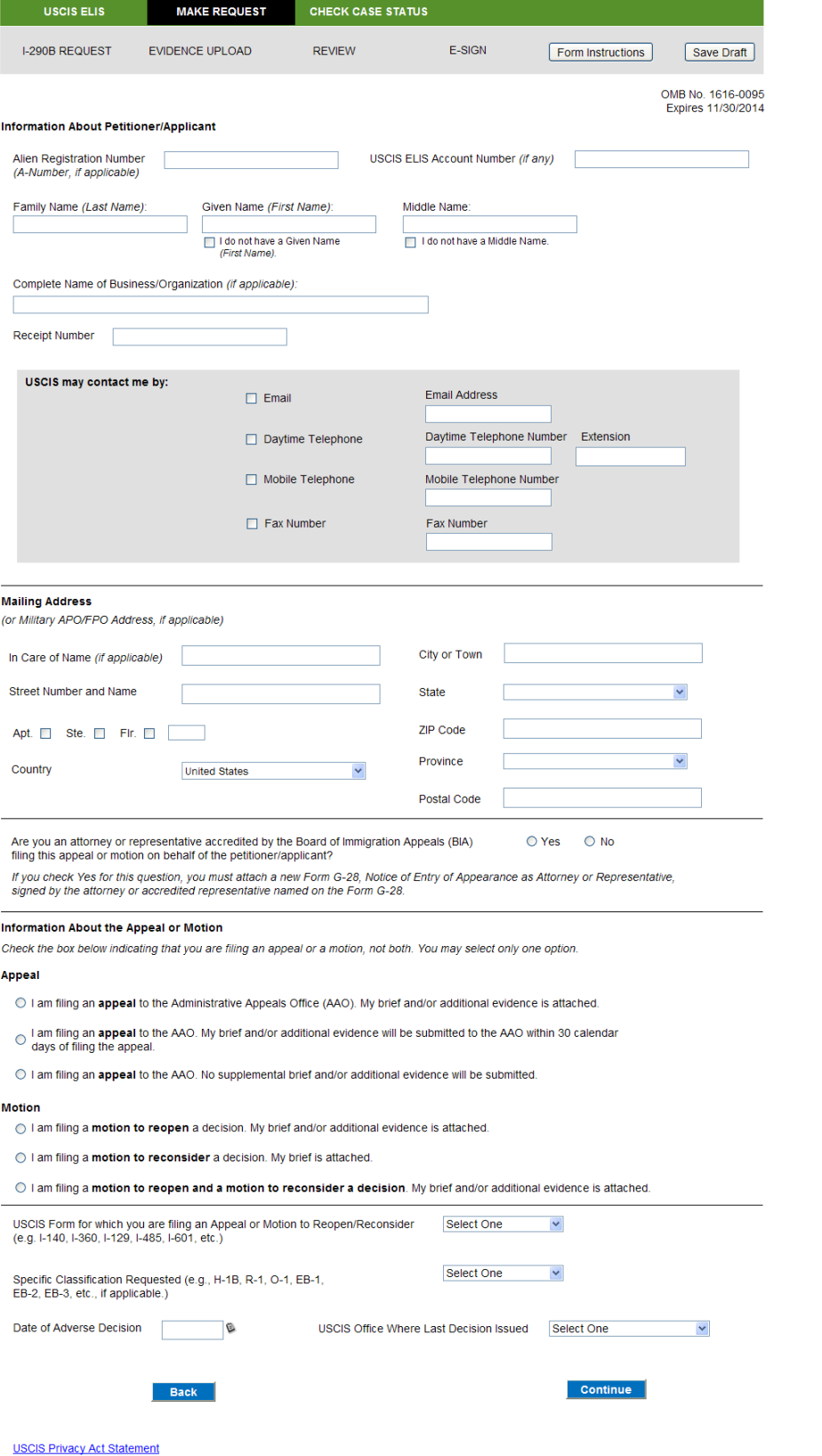

 $\boxed{\bigcirc}$ 

**Paperwork Reduction Act** 

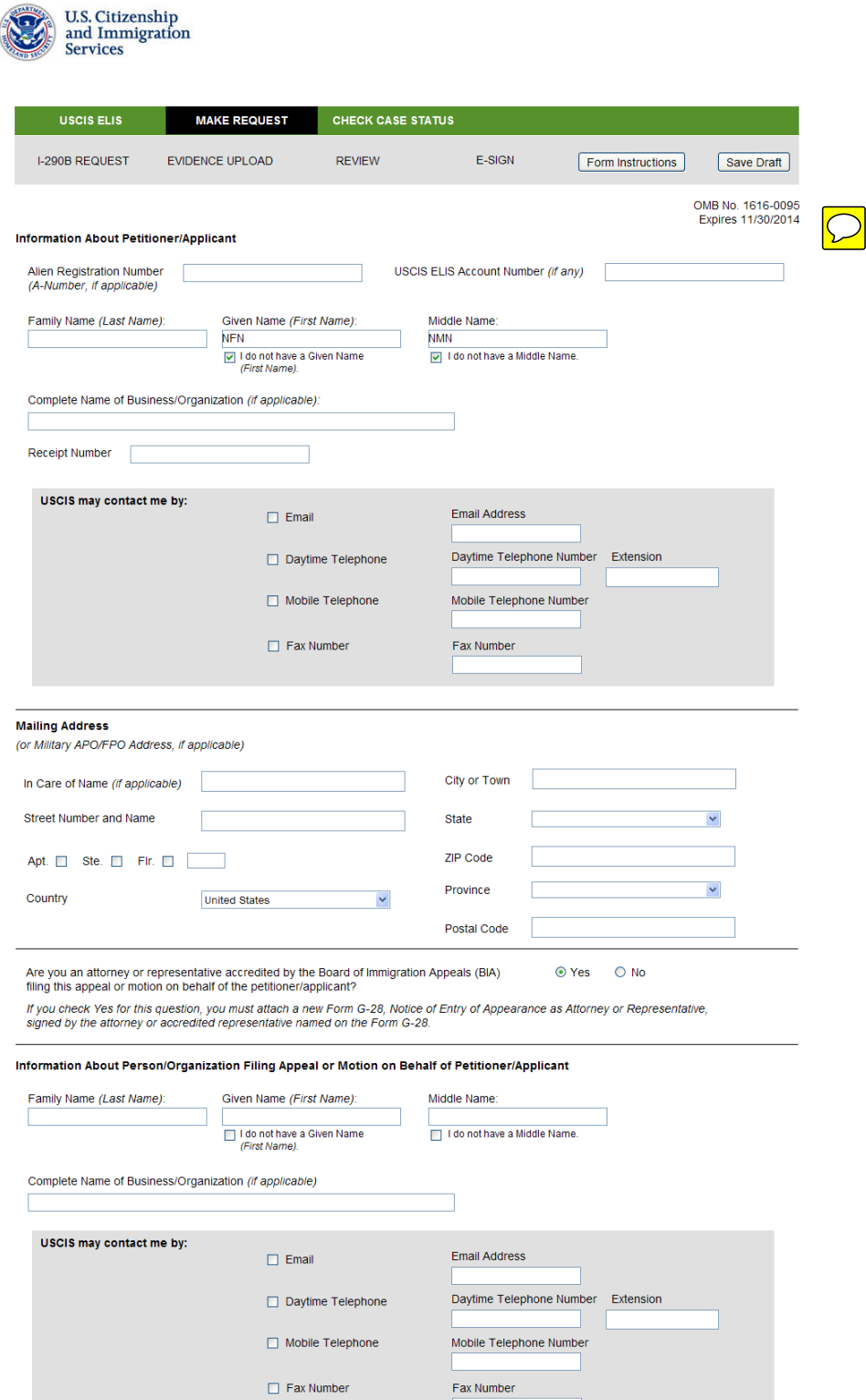

## Information About the Appeal or Motion

Check the box below indicating that you are filing an appeal or a motion, not both. You may select only one option.

## Appeal

- I am filing an appeal to the Administrative Appeals Office (AAO). My brief and/or additional evidence is attached.
- $\odot$  I am filing an appeal to the AAO. My brief and/or additional evidence will be submitted to the AAO within 30 calendar<br>days of filing the appeal.
- $\bigcirc$  I am filing an appeal to the AAO. No supplemental brief and/or additional evidence will be submitted.

## Motion

- O I am filing a motion to reopen a decision. My brief and/or additional evidence is attached.
- $\bigcirc$  I am filing a **motion to reconsider** a decision. My brief is attached.
- $\odot$  I am filing a motion to reopen and a motion to reconsider a decision. My brief and/or additional evidence is attached.

### Appeals:

# 1. Brief

1. Brief<br>You do not need to submit a brief in support of your appeal. If you do submit a brief and/or additional evidence, you may submit these materials at the<br>You do not need to submit a brief in support of your appeal.

For y one and assumed exponence must specimically retretive the appeal on which its better and appeal. Failure to do so may result in the return of the with the AAO, separate copies of the brief and evidence must be provid

2. Oral Argument<br>You may request an oral argument before the AAO in Washington, DC in a letter attached as evidence to this filing. The letter must explain specifically<br>why an oral argument is necessary (i.e. why your argu

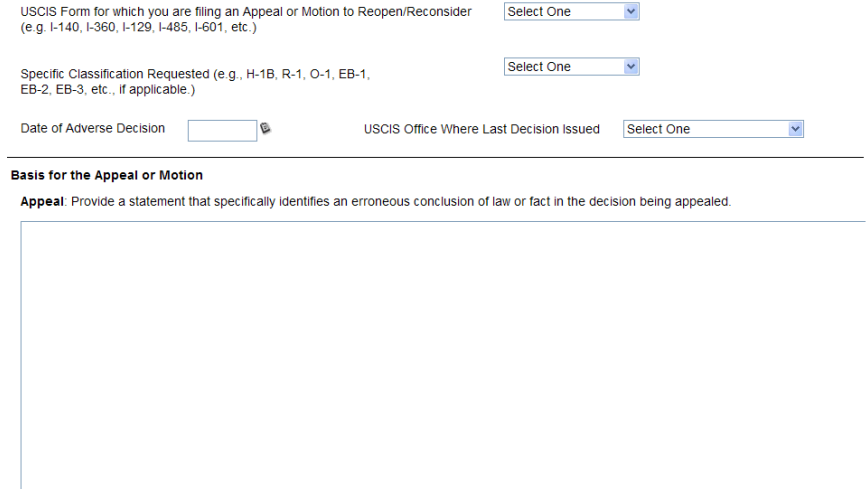

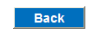

Continue

**USCIS Privacy Act Statement Paperwork Reduction Act** 

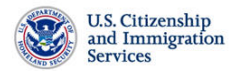

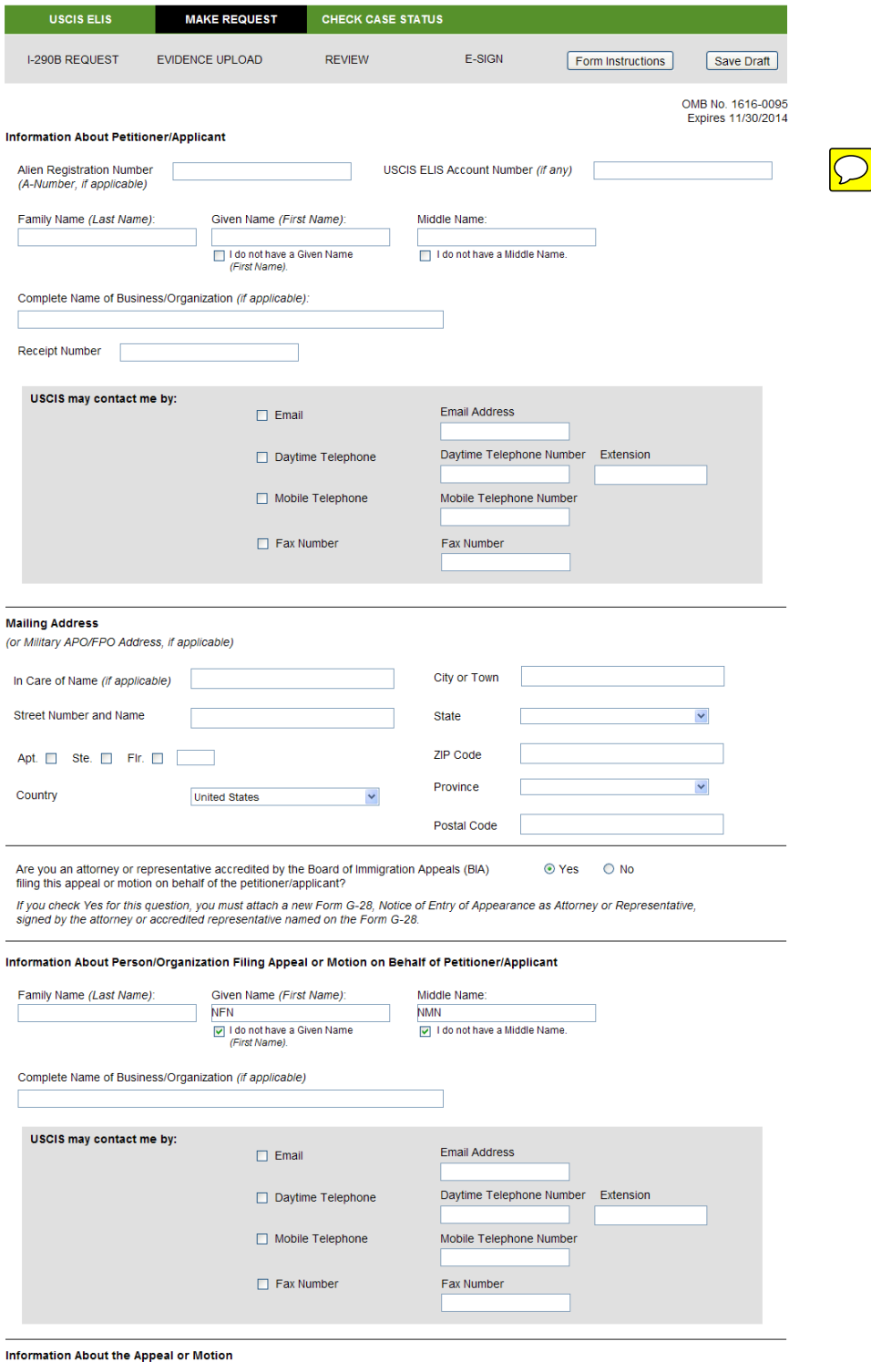

Check the box below indicating that you are filing an appeal or a motion, not both. You may select only one option.

# Appeal

 $\Diamond$  I am filing an appeal to the Administrative Appeals Office (AAO). My brief and/or additional evidence is attached.

 $\odot$  I am filing an appeal to the AAO. My brief and/or additional evidence will be submitted to the AAO within 30 calendar<br>days of filing the appeal.

 $\bigcirc$  I am filing an appeal to the AAO. No supplemental brief and/or additional evidence will be submitted.

## **Motion**

I am filing a motion to reopen a decision. My brief and/or additional evidence is attached.

 $\bigcirc$  I am filing a **motion to reconsider** a decision. My brief is attached.

O I am filing a motion to reopen and a motion to reconsider a decision. My brief and/or additional evidence is attached.

### **Motions:**

(a) if you file a motion to reopen, the motion must be accompanied by new facts and/or documentary evidence that establish eligibility at the time of<br>filing the initial petition or application

(b) If you file a motion to reconsider, you must provide the citations to the statute, regulation, or precedent decisions that serve(s) as the basis for your motion to reconsider. The motion must establish that the decisio

(c) No additional time will be permitted to submit supplementary arguments or evidence in support of a motion to reopen or reconsider after the Notice<br>of Appeal or Motion has been filed.

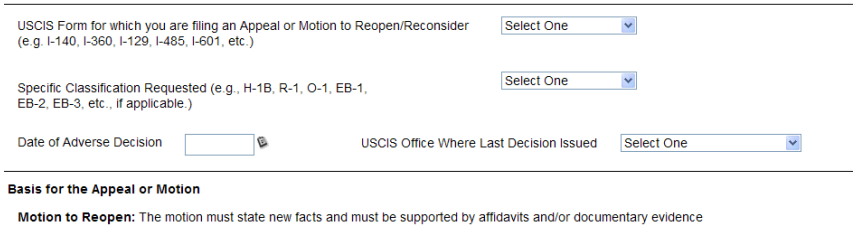

Motion to Reopen: The motion must state new facts and must be supported by that establish eligibility at the time the underlying petition or application was filed.

Back

Continue

**USCIS Privacy Act Statement** Paperwork Reduction Act

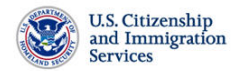

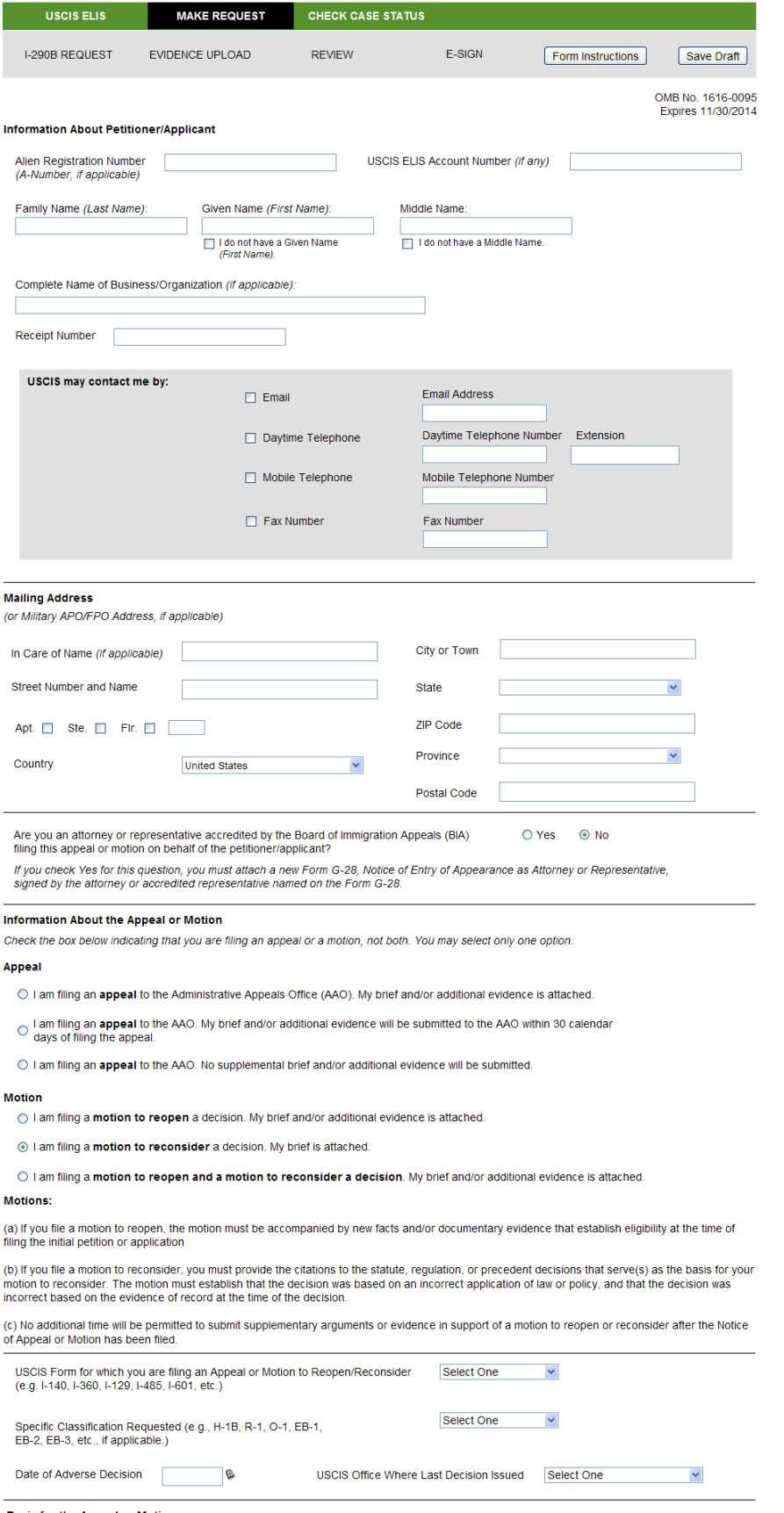

 $\boxed{\bigcirc}$ 

# **Basis for the Appeal or Motion**

Motion to Reconsider: The motion must be supported by citations to appropriate statutes, regulations, or precedent decisions and must establish that the decision was based on an incorrect application of law or policy, and

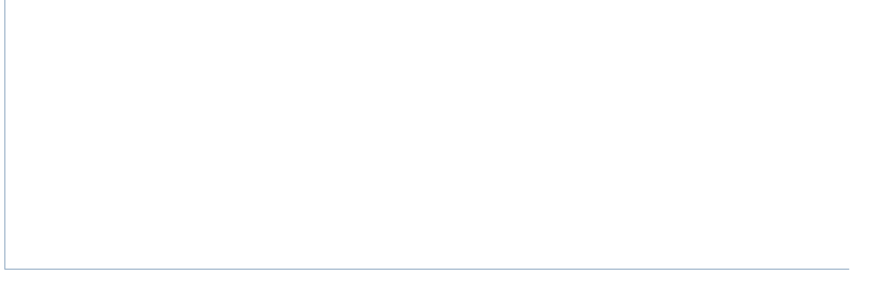

Back

Continue

**USCIS Privacy Act Statement**<br>Paperwork Reduction Act

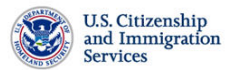

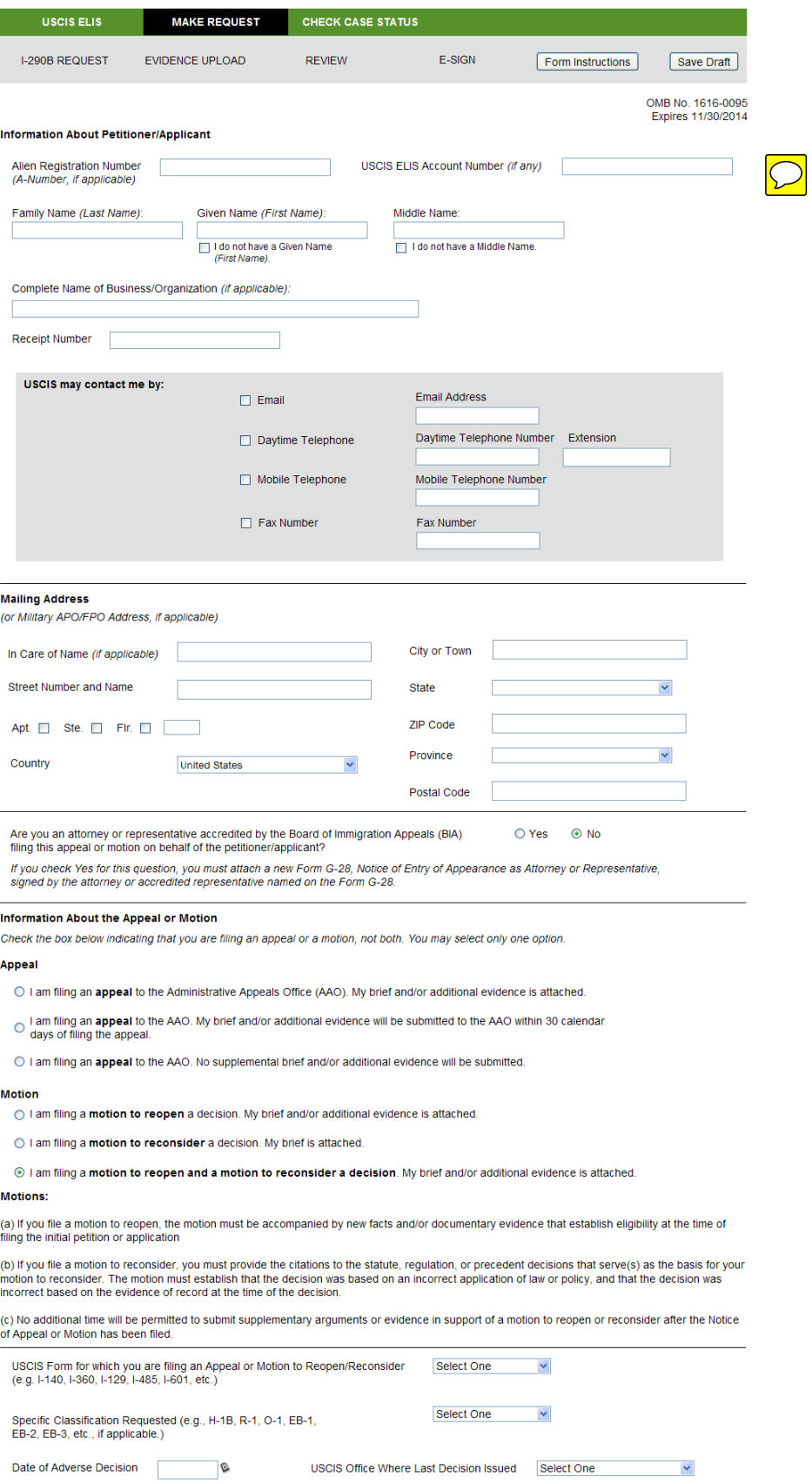

# **Basis for the Appeal or Motion**

Motion to Reopen: The motion must state new facts and must be supported by affidavits and/or documentary evidence that<br>establish eligibility at the time the underlying petition or application was filed.

Motion to Reconsider: The motion must be supported by citations to appropriate statutes, requiations, or precedent decisions

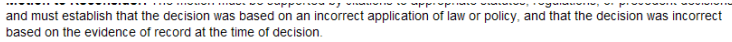

 $\overline{\phantom{a}}$  Back

Continue

**USCIS Privacy Act Statement**<br>Paperwork Reduction Act

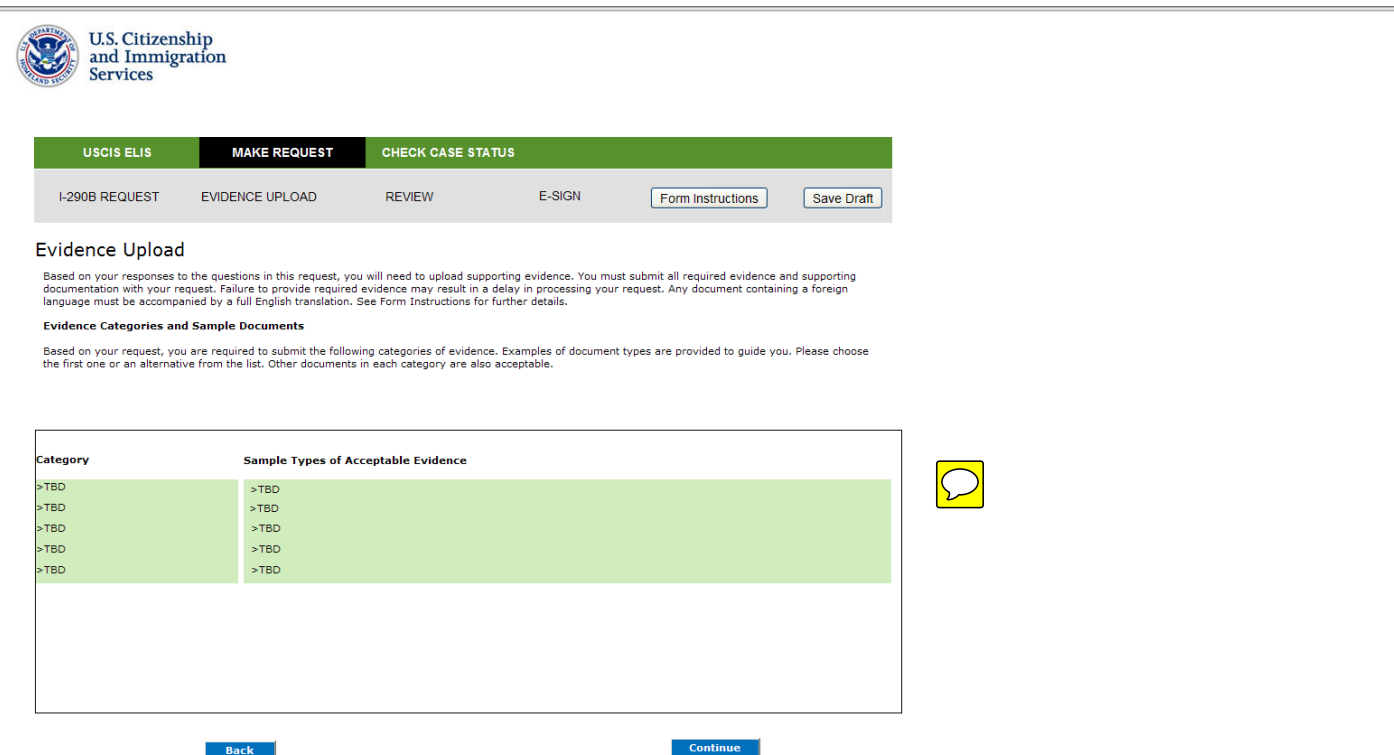

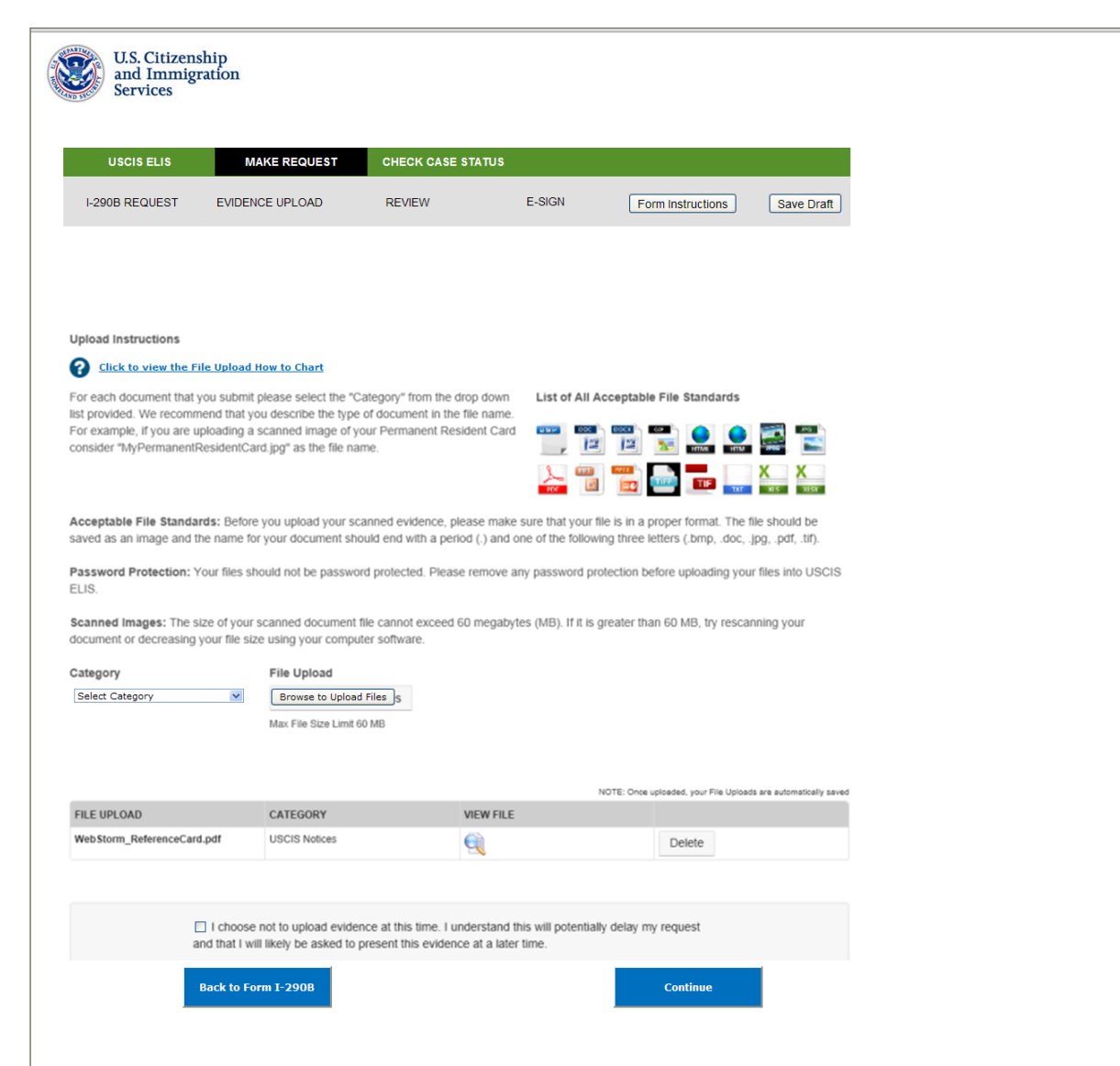

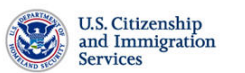

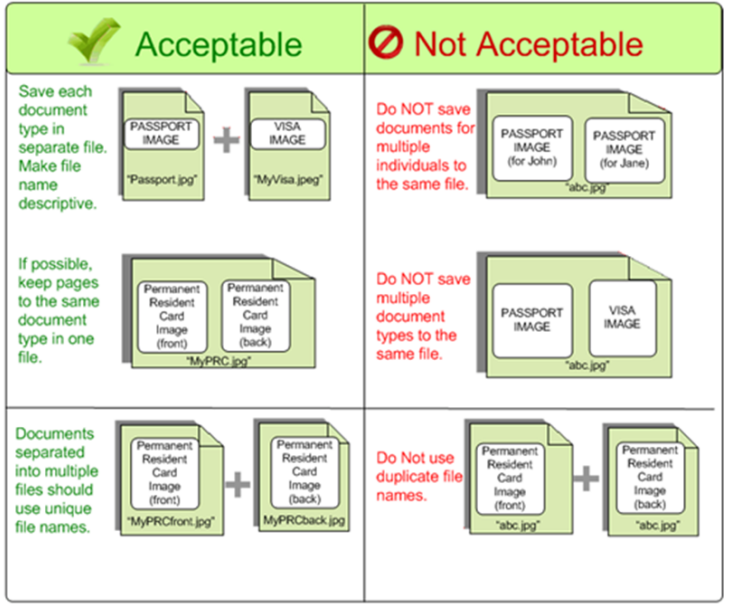

Close Window

 $\boxed{\bigcirc}$ 

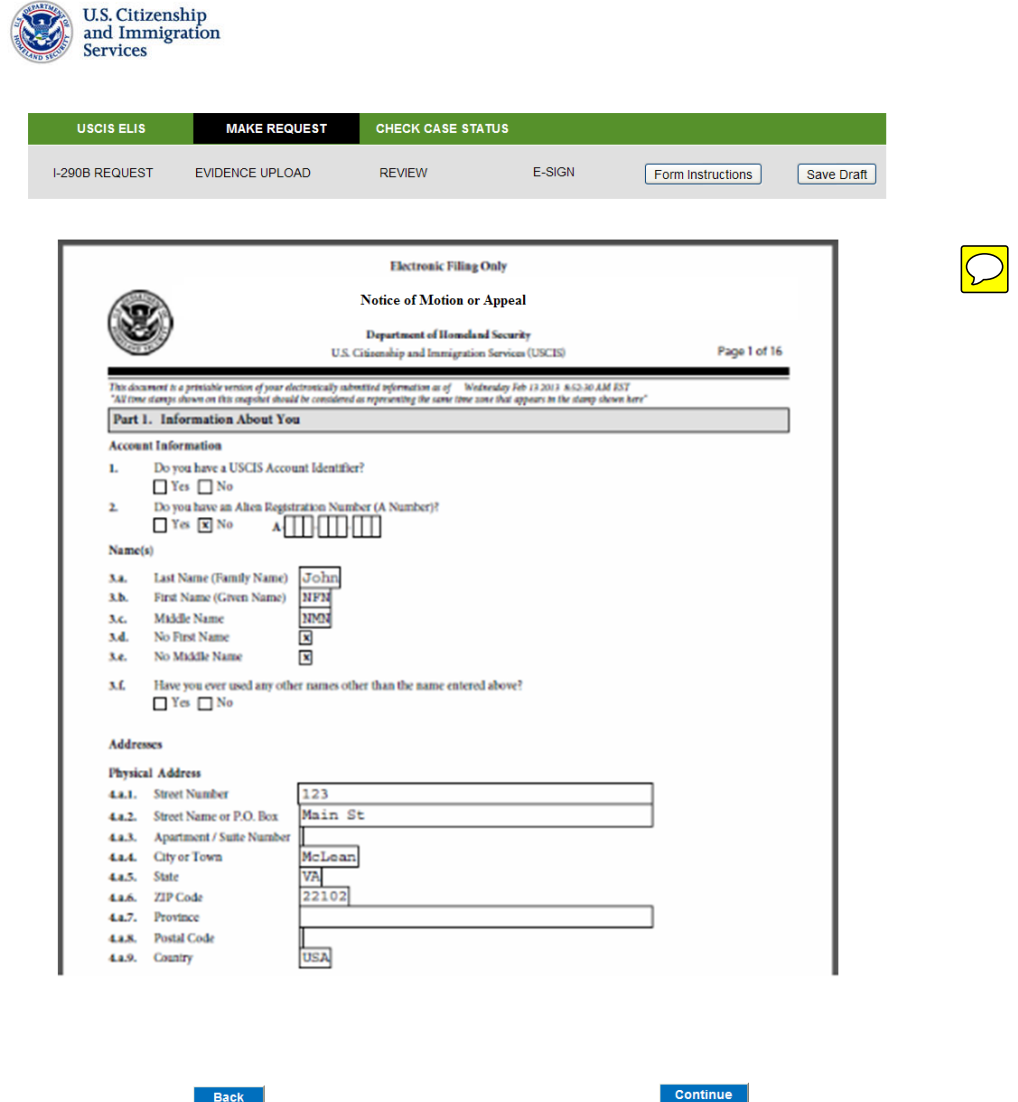

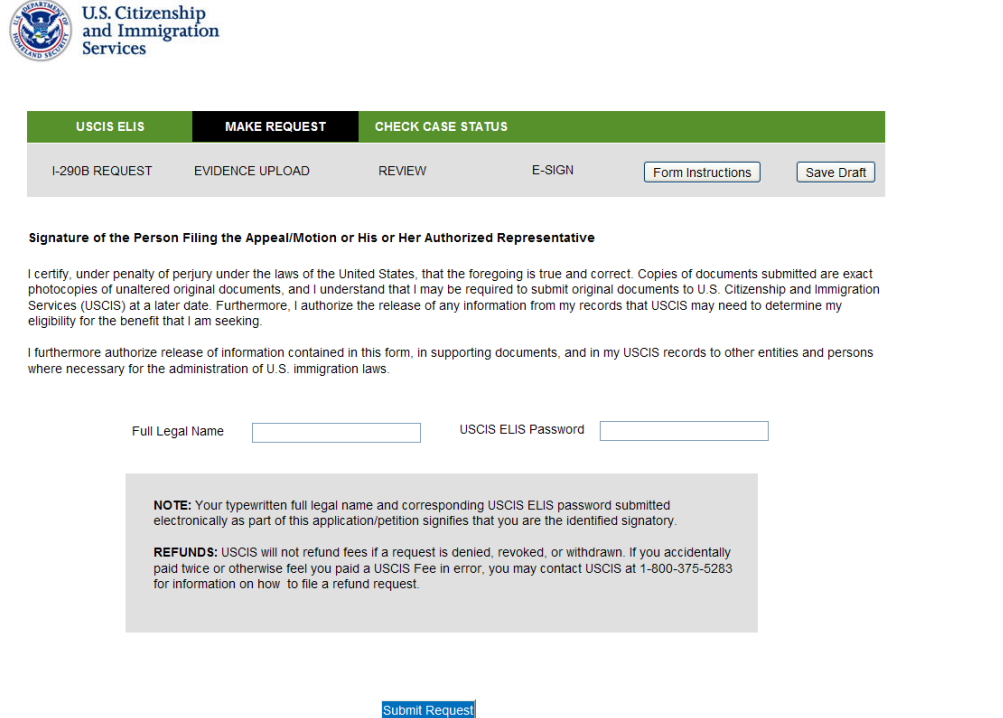

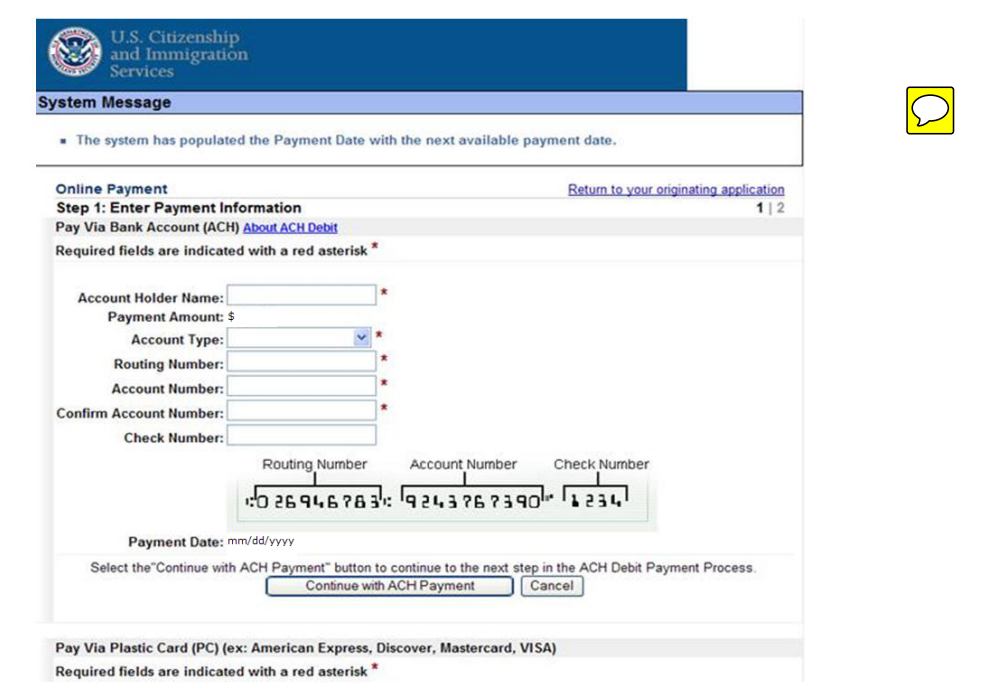